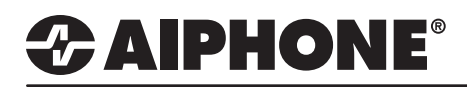

# IX Series 2

## Door to Door Communication

## **GENERAL OVERVIEW:**

Two-way, door station-to-door station or sub station-to-sub station communication is possible without the use of a master station. However, the ability to trigger door release is unavailable with this configuration.

#### **Configuring the Call Button**

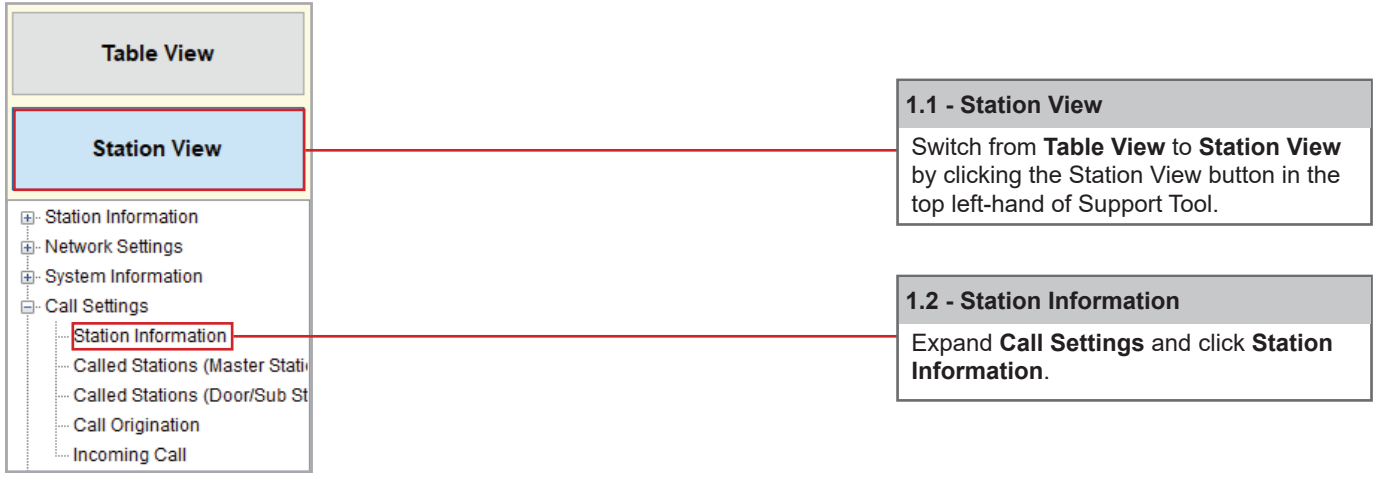

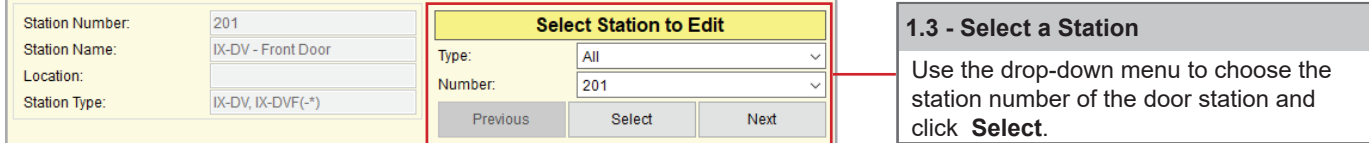

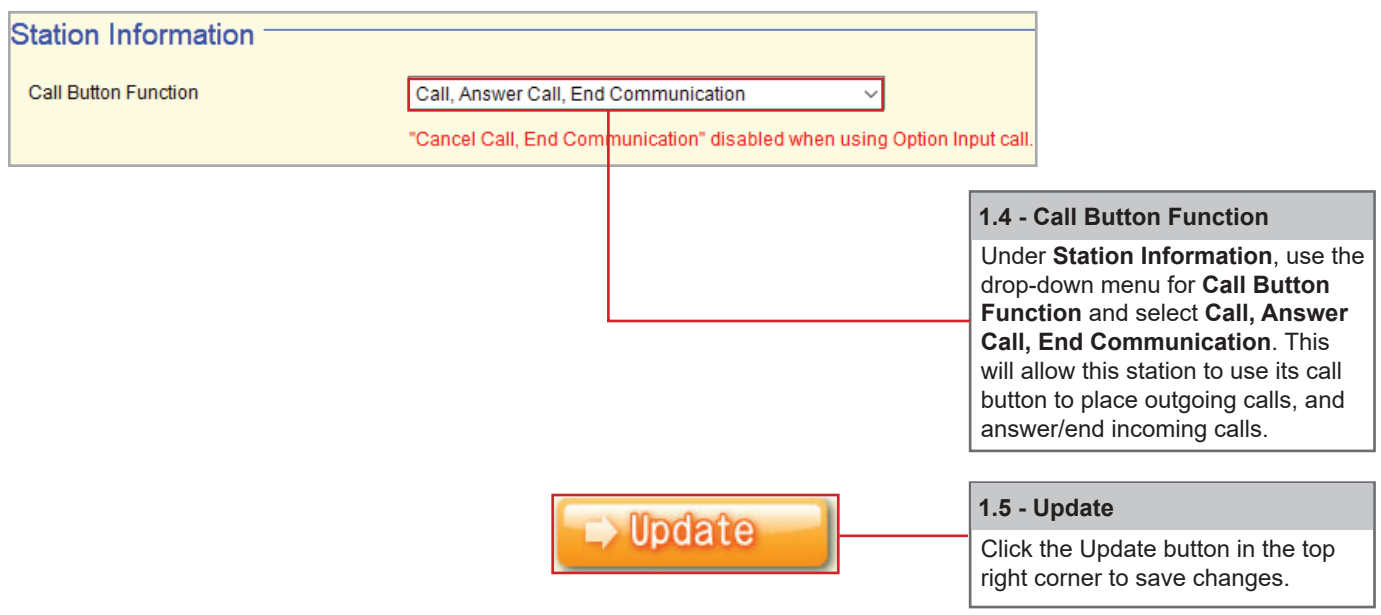

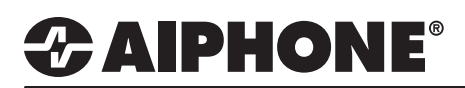

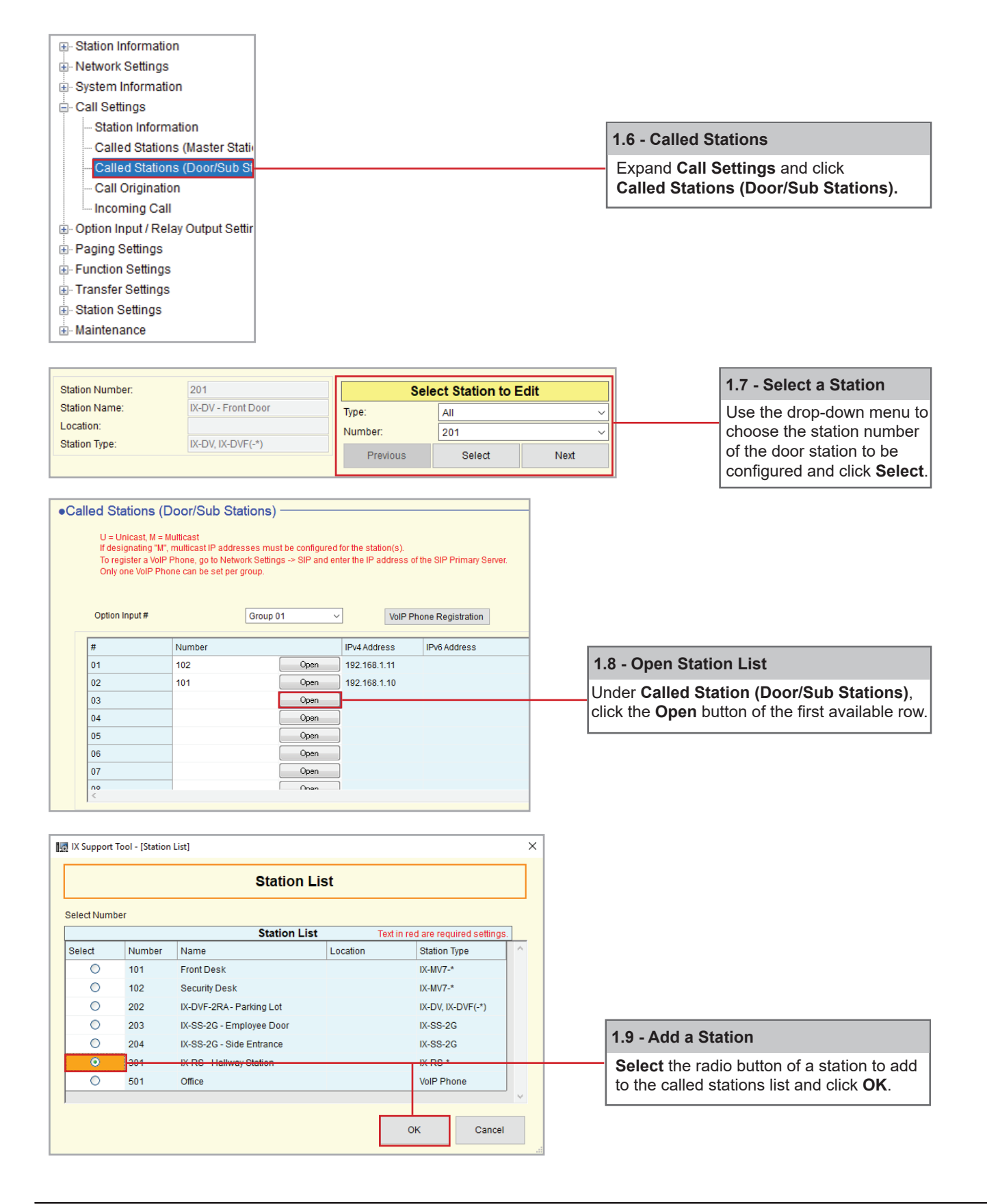

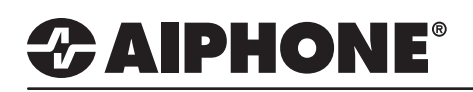

Cancel

#### **Uploading Settings to Stations**

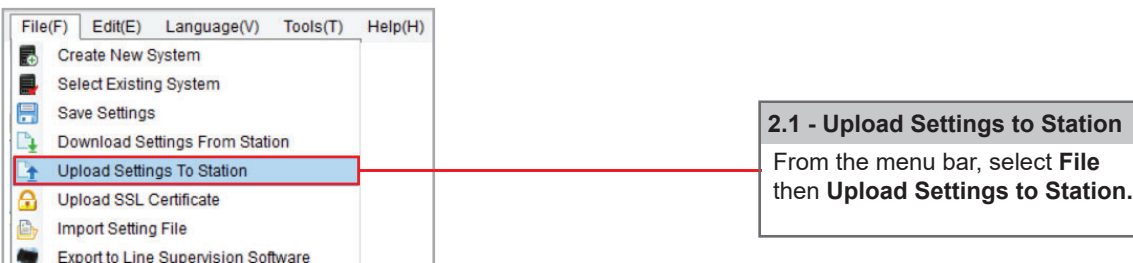

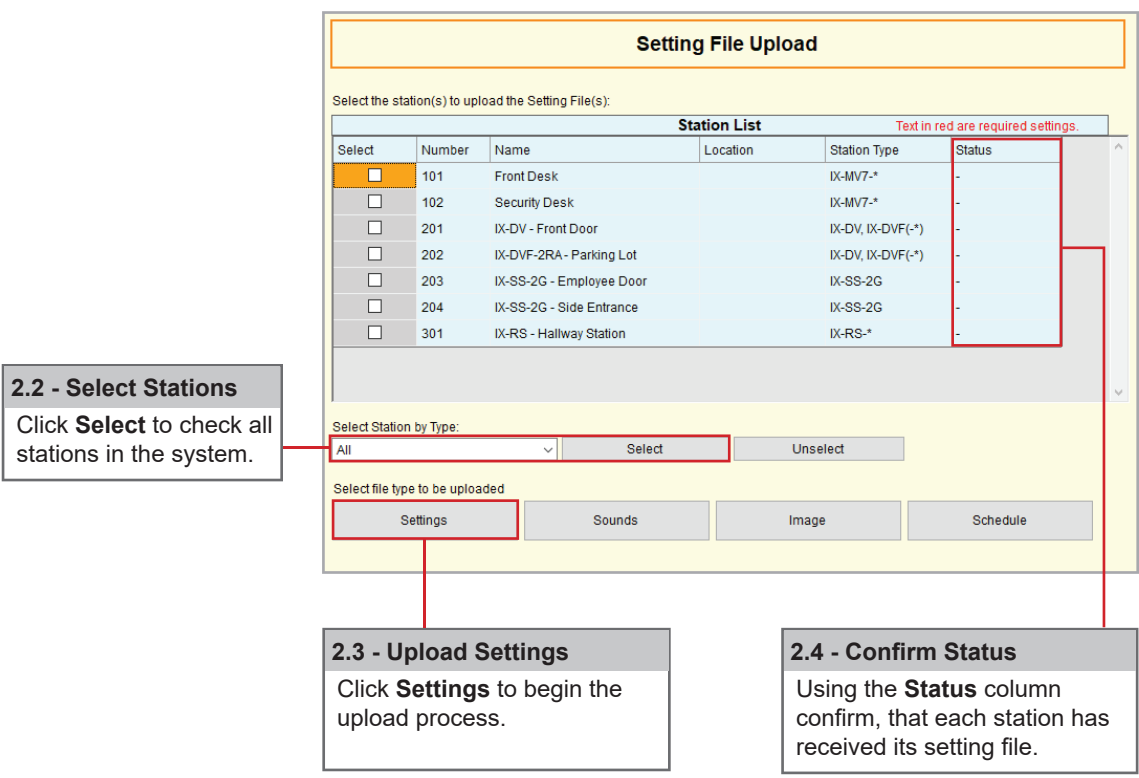